# CSC 369: Distributed Computing

Alex Dekhtyar

April 29

Day 11: MongoDB Wrap-up Transition to MapReduce

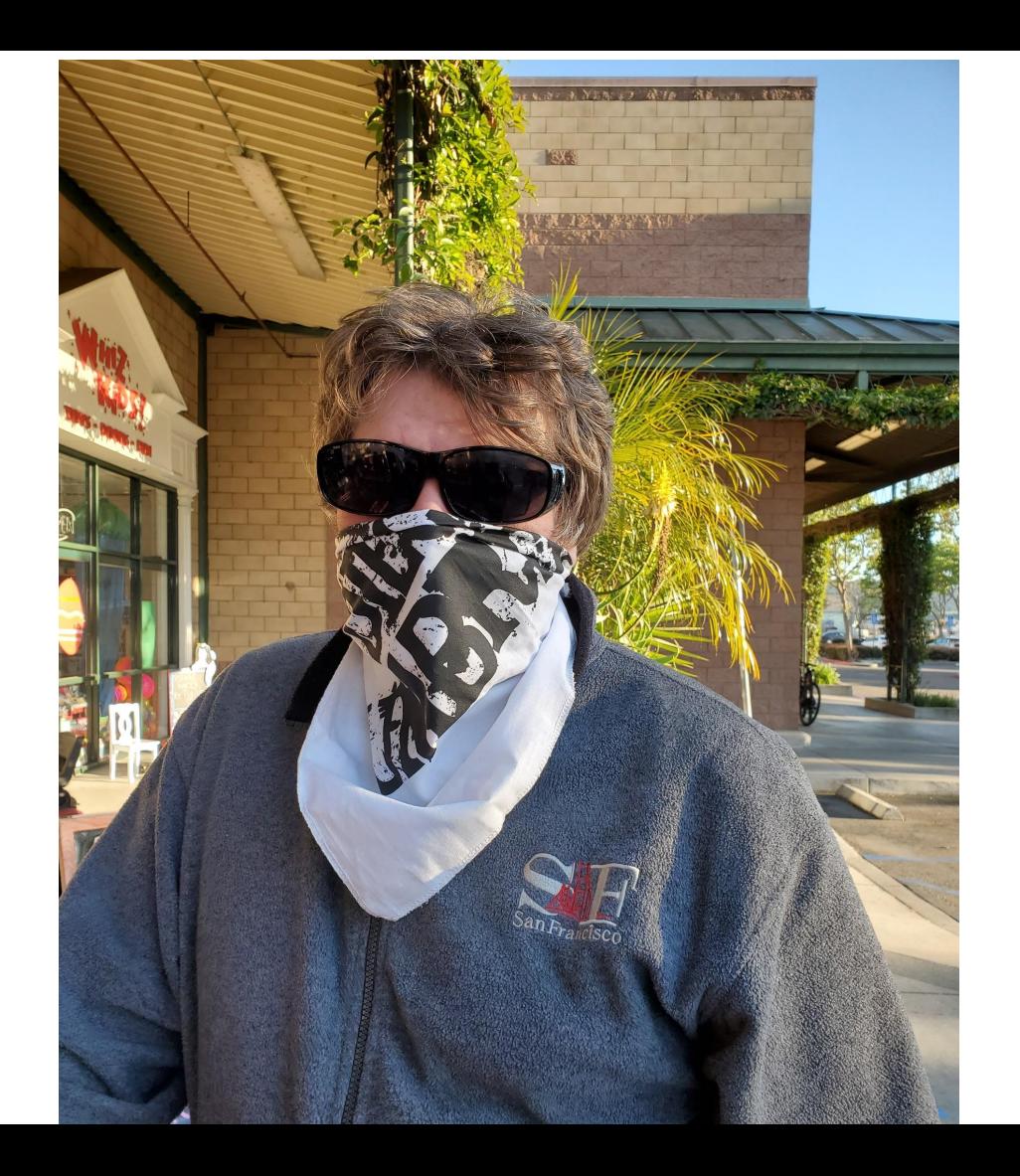

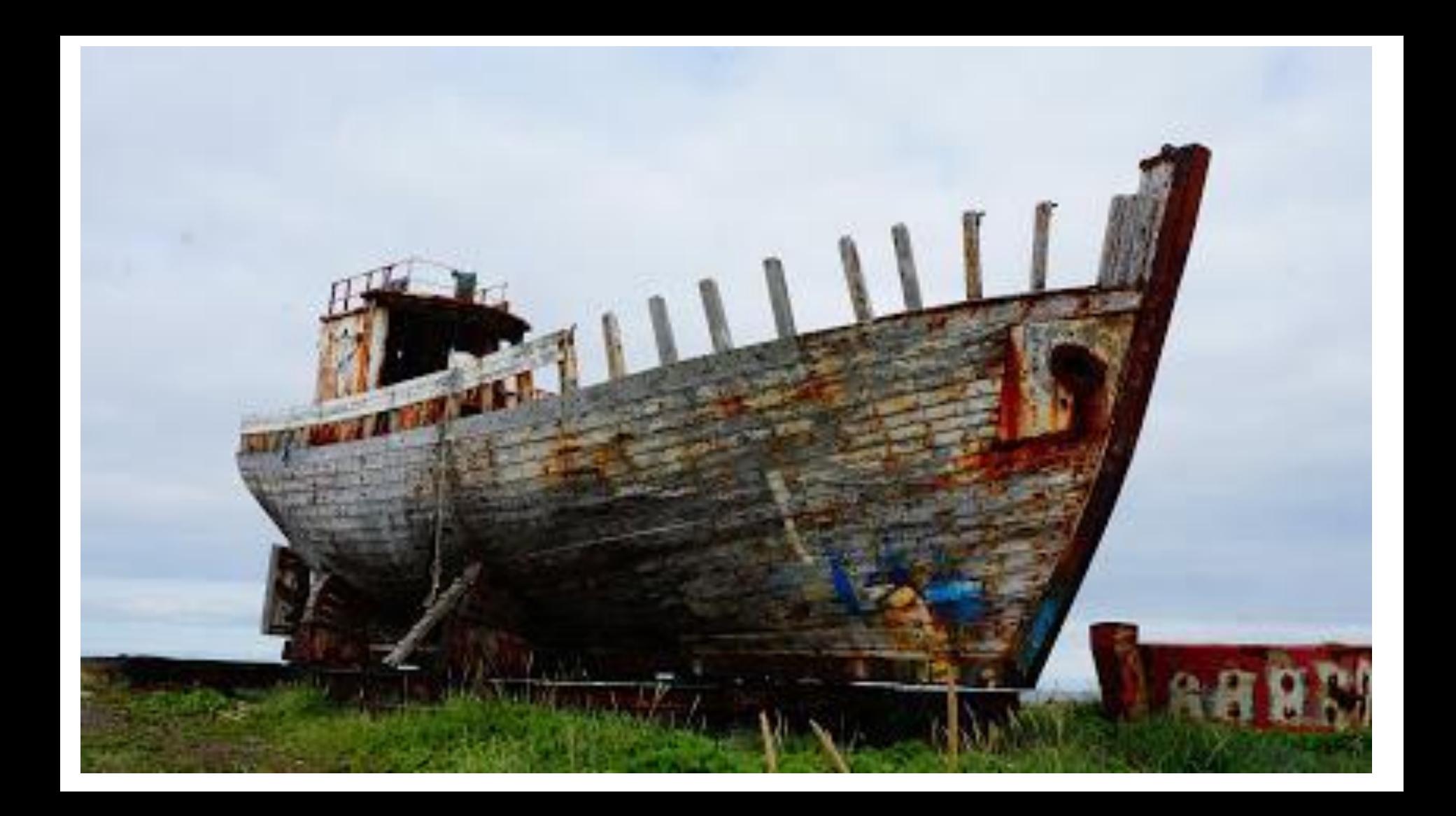

### Housekeeping

- Lab 4: mini-project now Test cases Will discuss today
- Grading:
	- Way behind.
	- Will prioritize for the rest of the week.
	- Friday lecture might suffer

Lab Period: no separate Zoom today. Office hour in between

```
{refresh: true,
 collection: "covid",
 aggregation: "usa",
 time: "month",
 analysis: {[{task: {track: "positive"},
           output: {graph:{ type: "line",
                         legend:"off",
                         combo:"combine"},
                   table:{row: "state",
                        column: "time",
                        title: "COVID cases in the USA this month"
 }
 }
 }
 ]
 }
}
```

```
{refresh: true,
 collection: "covid",
 aggregation: "usa",
 time: "month",
 analysis: {[{task: {track: "positive"},
               output: {graph:{ type: "line",
                                 legend:"off",
                                 combo:"combine"},
                         table:{row: "state",
                                column: "time",
                                title: "COVID cases in the USA this month"
```
 **} Report daily numbers of positive COVID-19 cases }** from the beginning of the current month through today for the entire US (including territories and possessions)

 **}**

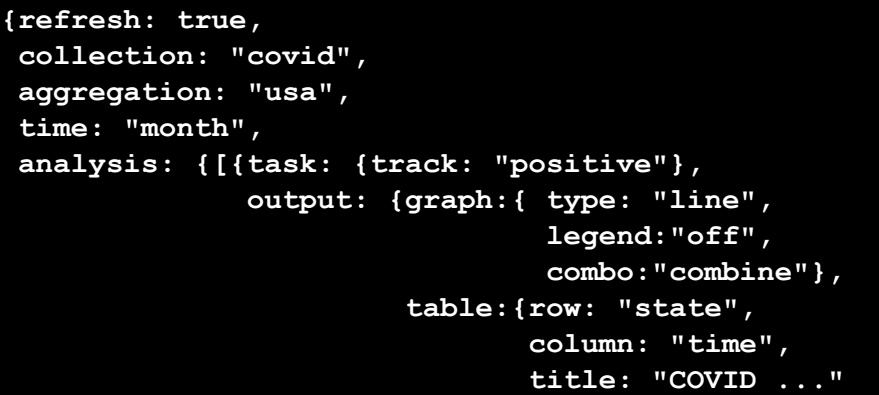

Report daily numbers of positive COVID-19 cases from the beginning of the current month through today for the entire US (including territories and possessions)

```
 }
db.covid.aggregate({$match: {date: {$gte: 20200401, $lte: 20200429}}} 
                   {$project: {_id:0, positive:1, date:1}},
                   {$group: {_id:"$date",
                             positive: {$sum: "$positive"}}
 }
                   {$sort: {date:1}}
1 1 1 1 1 1 1 1 1 1
```
 **}**

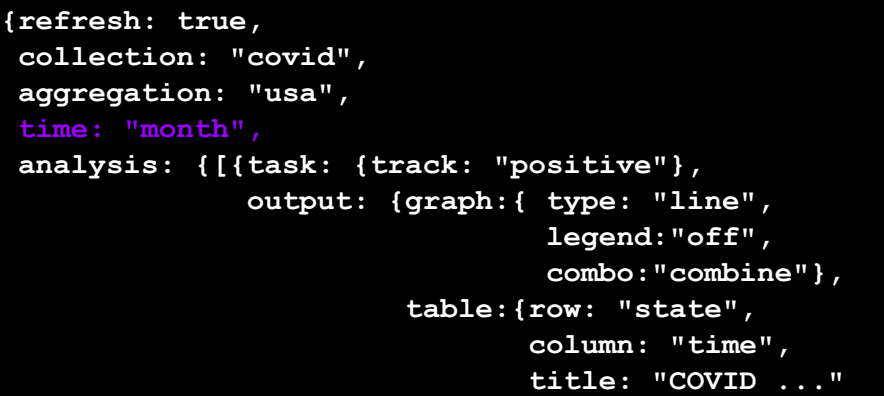

Report daily numbers of positive COVID-19 cases from the beginning of the current month through today for the entire US (including territories and possessions)

```
 }
db.covid.aggregate({$match: {date: {$gte: 20200401, $lte: 20200429}}} 
                   {$project: {_id:0, positive:1, date:1}},
                   {$group: {_id:"$date",
                             positive: {$sum: "$positive"}}
 }
                   {$sort: {date:1}}
1 1 1 1 1 1 1 1 1 1
```
 **}**

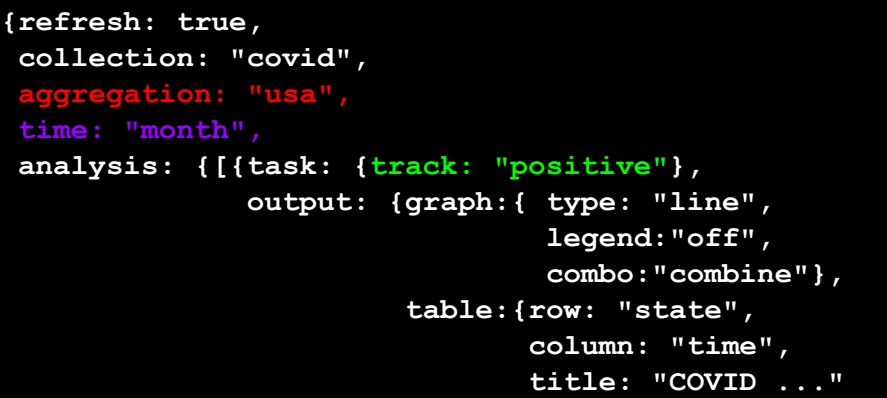

Report daily numbers of positive COVID-19 cases from the beginning of the current month through today for the entire US (including territories and possessions)

```
 }
db.covid.aggregate({$match: {date: {$gte: 20200401, $lte: 20200429}}} 
                   {$project: {_id:0, positive:1, date:1}},
                   {$group: {_id:"$date",
                             positive: {$sum: "$positive"}}
 }
                   {$sort: {date:1}}
1 1 1 1 1 1 1 1 1 1
```

```
Select States {refresh: true|false,
  collection: <collection>,
 aggregation: <aggregationLevel>,
  time: <timeSpecification>,
  target: <states>,
  counties: <counties>
  analysis: [{task: <taskSpecification>,
             output: <outputSpecification>},
 .... .... ... ... ... ...
            {task: <taskSpecification>,
             output: <outputSpecification>}, 
           ],
Output: <filename>
}
```
Select Time

Project variables

Compute Ratios (project)

Aggregate

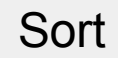

```
{refresh: true|false, second second second second second second second second second second second second second second second second second second second second second second second second second second second second seco
  collection: <collection>,
 aggregation: "50States",
  time: <timeSpecification>,
 target: <states>,
  counties: <counties>
  analysis: [{task: <taskSpecification>,
                   output: <outputSpecification>},
 ...
                  {task: <taskSpecification>,
                   output: <outputSpecification>}, 
                ],
Output: <filename>
}
```
# Select Time Project variables Compute Ratios (project) **Aggregate** Sort

```
{refresh: true|false, \blacksquare Select States
 collection: <collection>,
 aggregation: <aggregationLevel>,
time: <timeSpecification>,
target: <states>,
 counties: <counties>
 analysis: [{task: <taskSpecification>,
             output: <outputSpecification>},
 ...
            {task: <taskSpecification>,
             output: <outputSpecification>}, 
           ],
Output: <filename>
}
```
# Select Time Project variables Compute Ratios (project) **Aggregate** Sort

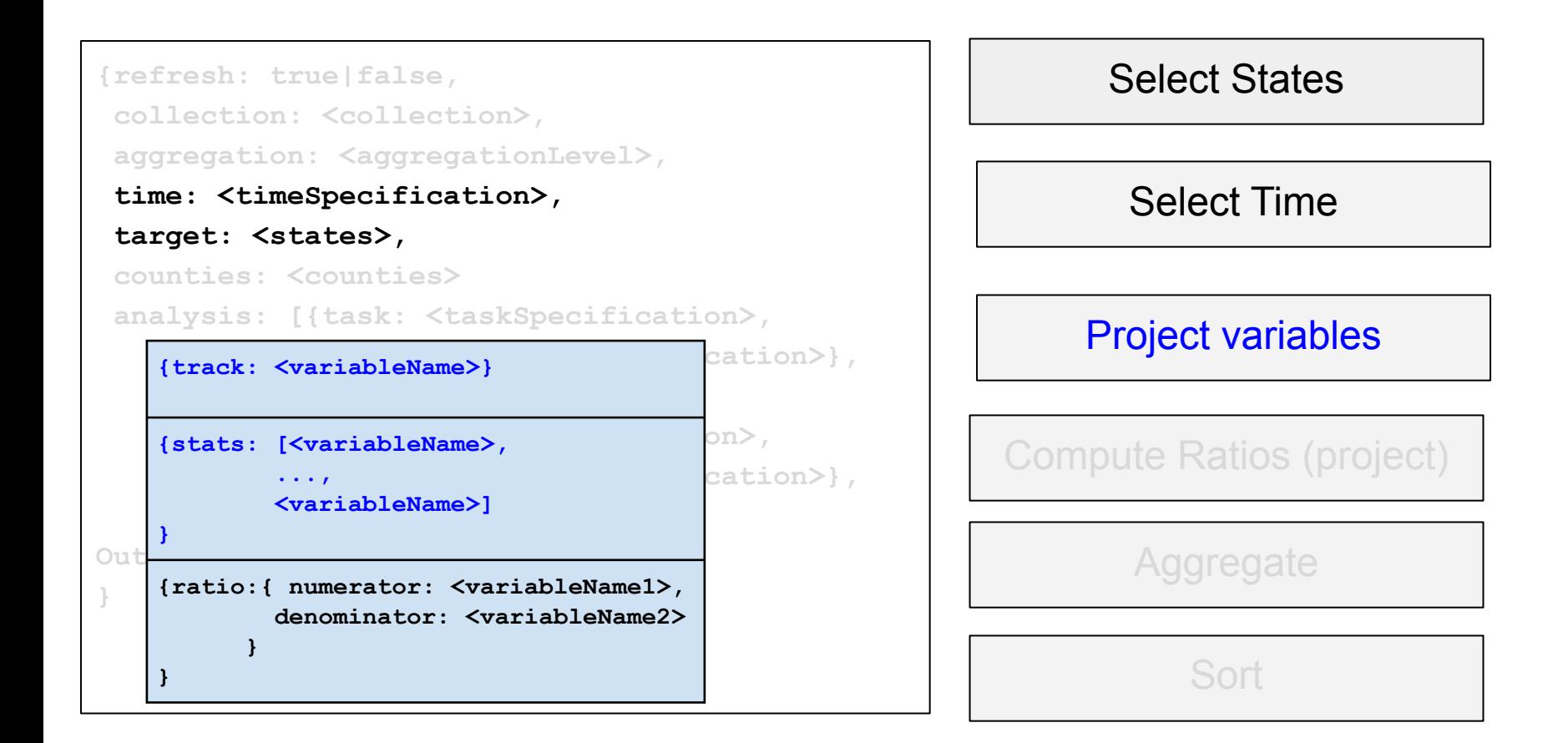

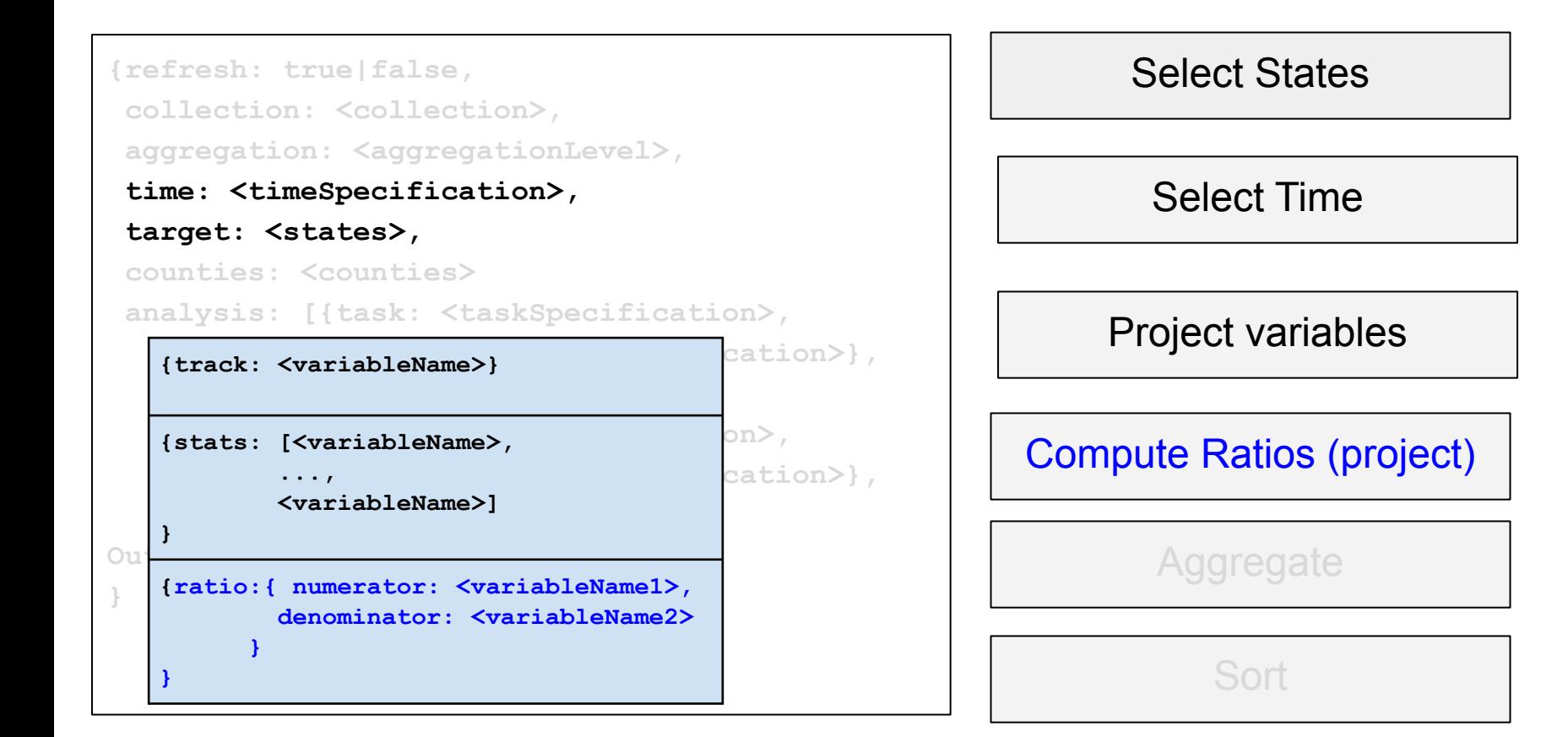

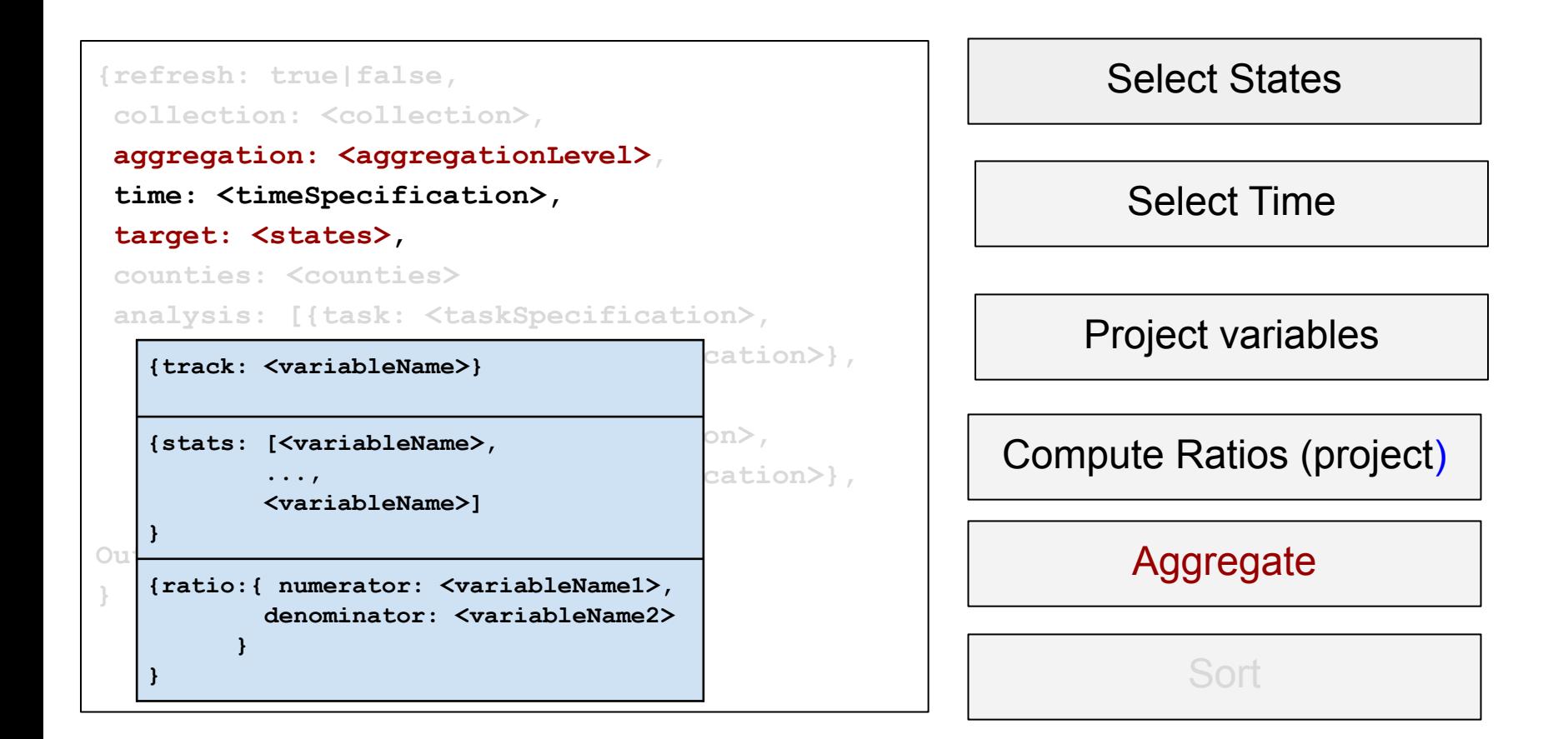

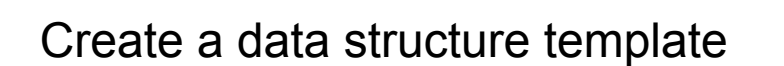

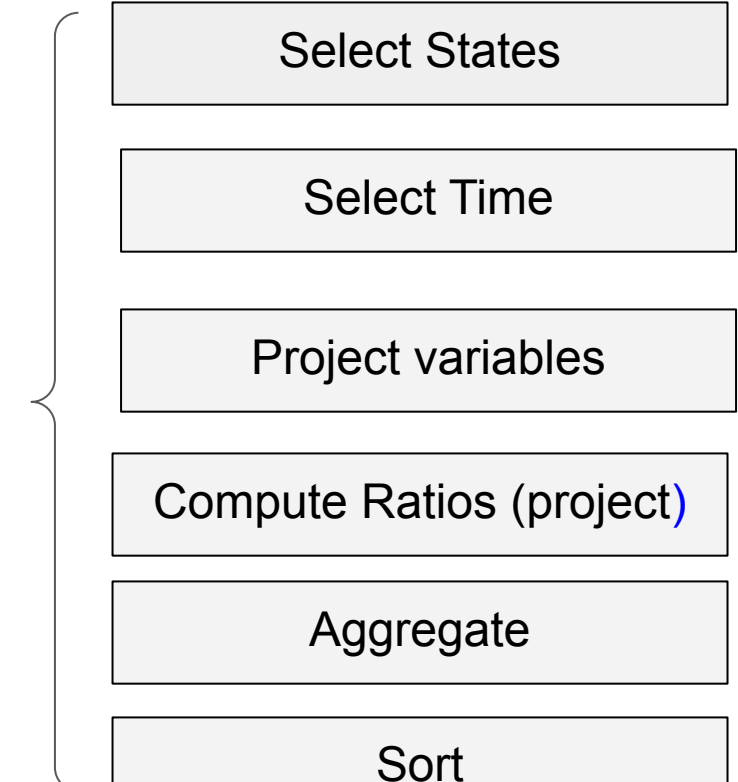

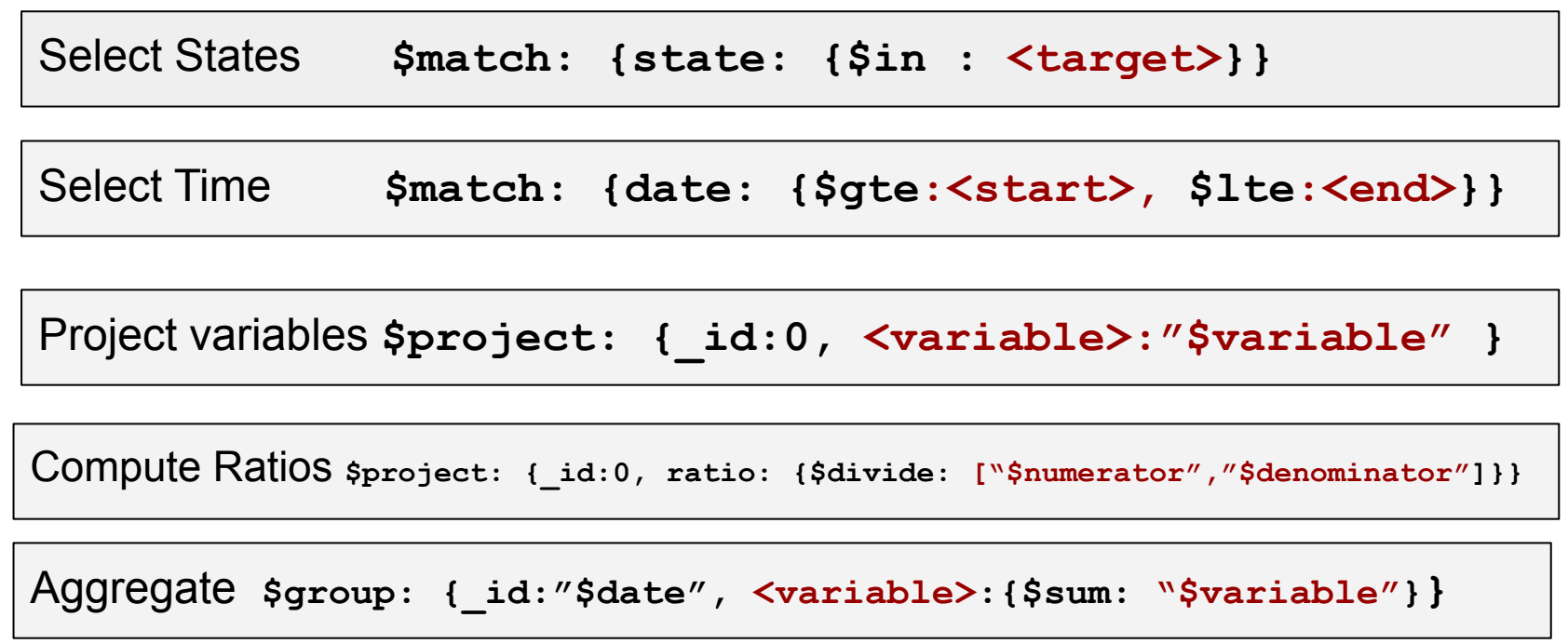

Sort **\$sort:{state:1, date:1}**

#### Switching to Distributed Systems Overview

CSC 469 in 20 minutes

#### Distributed system

❖ Multiple autonomous processing nodes

#### ❖ Network connectivity between them

❖ Software for coordinating computing activities across autonomous processing nodes

#### **Characteristics**

- ❖ Autonomous components
- ❖ Different processors, different nodes.
- ❖ Runs concurrently
- ❖ Runs asynchronously
- ❖ Multiple points of control.
- ❖ Multiple points of failure.

#### Considerations

- ❖ Architecture of control points.
- ❖ Distribution of tasks and load balancing.
- ❖ Resource sharing between compute nodes.
- ❖ The CAP theorem.
- ❖ Consistency of data.
- ❖ Synchronization.
- ❖ Unreachability of resources.
- ❖ Communication between nodes.

### **Benefits**

- ❖ Resource Sharing
- ❖ Concurrency
- ❖ Scalability
- ❖ Fault Tolerance